## **Forum: Windows 11**

**Topic: Windows pas accès fichier spécifié Subject: Windows pas accès fichier spécifié** Publié par: Trucdu81 Contribution le : 07/08/2022 10:35:49

Bonjour,

maintenant quand j'allume mon ordinateur hp, j'ai le message suivant qui s'affiche :

## **Windows ne parvient pas à accéder au périphérique, au chemin d'accès au fichier spécifié. Vous ne disposez peut-être pas des autorisations appropriées pour avoir accès à l'élément. Mais le chemin d'accès est très long et n'est pas affiché en entier...**

Impossible pour moi de savoir de quel fichier il s'agit avec ce chemin en rallonge..

A savoir : Je n'arrive pas à ouvrir des fichiers .conf en programmation, impossible avec notepad... Un rapport ?

Comment enlever cet erreur ?

Merci beaucoup pour votre aide

**Fichier(s) attaché(s)**:

 **20220806\_203654.jpg** (269.92 KB)

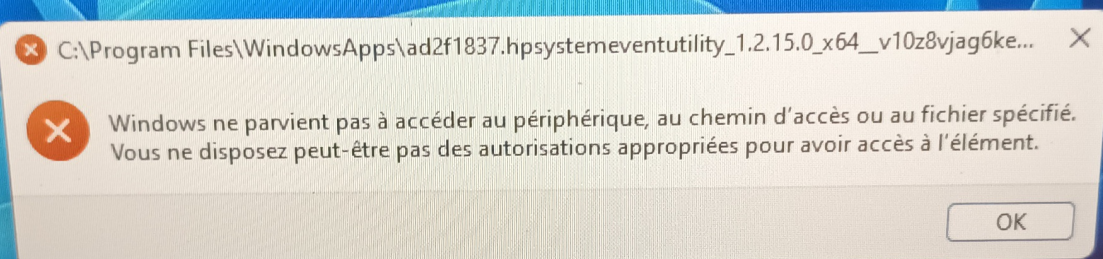